### Лекция 1

#### Тема. Основне понятия линейного программирования

Линейное программирование - основной раздел математического программирования, включающий в себя аналитические методы решения таких задач, в которых ограничения и целевая функция выражены в линейной форме. то есть неизвестные, входящие в ограничения и в целевую функцию, имеют первую степень.

Линейное программирование представляет собой совокупность методов, позволяющих наилучшим образом распределить ресурсы, имеющиеся в нашем распоряжении для решения различных экономических задач.

Сущность этих задач в том, чтобы из множества возможных вариантов исследуемого экономического процесса выбрать по какому-либо признаку оптимальный вариант, и часто связана с поиском способов оптимального распределения ограниченных ресурсов.

Многие математические методы в экономике опираются на теоретические основы, разработанные в области линейного программирования.

Задачи, в которых находят максимум или минимум линейной функции при линейном ограничении, называют задачами линейного программирования. Линейное программирование развивалось в связи с задачами экономики, с поиском способов оптимального распределения ограниченных ресурсов.

Оно послужило основой широкого использования математических методов в экономике.

#### 1. Постановка задачи линейного программирования. (ПЗЛП)

Разделяют три основные формы задач линейного программирования в зависимости от вида системы ограничений.

Общая задача линейного программирования.

В этой задаче ограничения задаются частично в виде неравенств, остальные в виде равенств. Требуется максимизировать (минимизировать) функцию

$$
F = \sum_{j=1}^{n} c_j x_j \tag{1}
$$

на множестве, задаваемом системой ограничений

$$
\sum_{j=1}^{n} a_{i_j} x_j \le a_{i0} (i = 1, 2, \dots, l),
$$
\n(2)

$$
\sum_{j=1}^{n} a_{i,j} x_j = a_{i0} (i = l+1, l+2, \dots, m),
$$
\n(3)

$$
x_j \ge 0 (i = 1, 2, \dots, t) \tag{4}
$$

где  $c_{j}$ ,  $a_{ij}$ ,  $a_{i0}$  (*i* = 1, *m*; *j* = 1, *n*)- заданные действительные числа. Здесь (1)целевая функция, (2) – (4) – ограничения. Весьма существенно, что функция (1) и левые части ограничений линейны относительно переменных  $x_1, x_2, ..., x_n$ .

*Стандартная задача линейного программирования.* В этой задаче все ограничения задаются в виде неравенств. Требуется найти экстремум функции

$$
F=\sum_{j=1}^n c_j x_j
$$

При этом система ограничений задается в следующем виде:

$$
\sum_{j=1}^{n} a_{i,j} x_j \le a_{i0} (i = \overline{1,m}),
$$
  

$$
x_j \ge 0 (j = \overline{1,n}).
$$

*Каноническая задача линейного программирования.* В этой задаче все ограничения задаются в виде равенств. Форма записи этой задачи следующая:

$$
T = \sum_{j=1}^{n} c_j x_j \to \max(\min),
$$
  

$$
\sum_{j=1}^{n} a_{ij} x_j = a_{i0} (i = \overline{1, m}),
$$
  

$$
x_j \ge 0 (j = \overline{1, n}),
$$

Эквивалентное преобразование неравенств в уравнения основано на введении дополнительной балансовой переменной. При необходимости задачу минимизации можно заменить задачей максимизации, изменив знак целевой функции на противоположный.

#### **2**. **Построение математических моделей простейших экономических задач.**

Составление математической модели начинается с выбора переменных, совокупность числовых значений которых однозначно определяет один из вариантов процесса. Пои этом следует иметь в виду, что иной раз от удачного выбора этих переменных зависит простота модели и, следовательно, удобство дальнейшего ее анализа. После выбора переменных необходимо составить по тексту задачи ограничения, которым эти переменные должны удовлетворять. При этом нужно следить, чтобы в модель были включены все ограничительные условия и в то же время не было ни одного лишнего. Наконец, составляется целевая функция, которая в математической форме отражает критерий выбора лучшего варианта. После составления математической модели необходимо рассмотреть возможные пути ее упрощения и выбрать необходимый вычислительный метод для решения задачи.

Разберем две типичные задачи, сводящиеся к задачам линейного программирования.

Задача 1. Фабрика выпускает стулья двух типов. На изготовление одного стула первого типа, стоящего 80 руб., расходуется 2 м досок стандартного сечения; 0,5 м<sup>2</sup> обивочной ткани, 2 человеко-часа рабочего времени.

Аналогичные данные для стульев второго типа: 120 руб., 4 м, 0,25 м<sup>2</sup> и 2,5 человеко-часа.

На фабрике имеется 440 м досок, 65 м<sup>2</sup> обивочной ткани, 320 человекочаса рабочего времени.

Требуется определить, какие стулья и в каком количестве следует изготовить фабрике, чтобы прибыль от их реализации была максимальной.

**Решение.** Составим математическую модель задачи. Предложим, что будет изготовлено  $x_1$  стульев первого типа,  $x_2$  стульев второго типа. Тогда для изготовления такого количества стульев потребуется затратить досок в количестве  $(2x_1+4x_2)$ м; обивочной ткани- $\left(\frac{1}{2}x_1+\frac{1}{4}x_2\right)$ м<sup>2</sup> и потребуется времени

 $\left(2x_1 + \frac{5}{2}x_2\right)$ чел-час. Поскольку доски, обивочный материал и рабочее время ограничены соответственно величины 440м, 65 м<sup>2</sup>, 320 чел-часа, то переменные  $x_1$  и  $x_2$  должны удовлетворять системы ограничений:

$$
\begin{cases} 2x_1 + 4x_2 \le 440 \\ \frac{1}{2}x_1 + \frac{1}{4}x_2 \le 65 \\ 2x_1 + \frac{5}{2}x_2 \le 320 \end{cases}
$$
 (5)

При этом количество изготовленных стульев должно быть неотрицательным:

$$
x_1 \ge 0, x_2 \ge 0 \tag{6}
$$

Совокупная прибыль от реализации  $x_1$  стульев первого типа и  $x_2$  стульев второго типа составит

 $F = 80x_1 + 120x_2$ .

 $\sqrt{ }$ 

Таким образом. приходим стандартной линейного задаче  $\mathbf K$ функции  $F = 80x_1 + 120x_2$ программирования: найти максимум при ограничениях (5) и (6).

Покажем, как задача (5), (беводится к канонической задаче линейного программирования. Для этого преобразуем неравенства в уравнения с помощью ввеления дополнительной балансовой переменной. Количество ЭТИХ переменных будет равно 3 (числу неравенств в системе ограничений (5)). Вводя балансовые переменные  $x_3, x_4, x_5$ , образующие в равенства соответственно **BTODOC**  $\mathbf{M}$ третье ограничения системы (5) и являющиеся первое. неотрицательными, приходим к канонической форме записи данной задачи линейного программирования:

$$
F = 80x_1 + 120x_2 \to \text{max},\tag{7}
$$

$$
\begin{cases}\n2x_1 + 4x_2 + x_3 = 440 \\
\frac{1}{2}x_1 + \frac{1}{4}x_2 + x_4 = 65 \\
2x_1 + \frac{5}{2}x_2 + x_5 = 320\n\end{cases}
$$
\n
$$
x_1, x_2, x_3, x_4, x_5 \ge 0.
$$

# 3. Геометрическая интерпретация задачи линейного программирования. Графический метод решения.

Если целевая функция в задаче линейного программирования зависит от двух переменных, то данная задача может быть решена простым и наглядным геометрическим методом. Графическим методом решаются задачи линейного программирования, имеющие 2 переменные или число ограничений-уравнений ровно на 2 меньше числа переменных, то есть

 $F = c_1 x_1 + c_2 x_2 \rightarrow \text{max},$ 

при ограничениях

$$
\sum_{i=1}^{2} a_{i,j} x_j = a_{i0}, i = \overline{1,m},
$$

 $x_1 \geq 0, x_2 \geq 0.$ 

Множество решений задачи линейного программирования определяется конечной системой линейных ограничений, поэтому геометрически это представляет собой либо выпуклый многоугольник, множество либо неограниченную многоугольную область. Выпуклый многоугольник имеет конечное число угловых точек.

Основная теорема линейного программирования гласит: если существует единственное решение задачи линейного программирования, то оно находится в одной из угловых точек множества допустимых решений. Чтобы найти оптимальное решение воспользуемся теорией скалярного поля.

Пусть  $F = c_1 x_1 + c_2 x_2$ - некоторое скалярное поле, линией уровня этого поля будут прямые  $c_1x_1 + c_2x_2 = const$ - это прямые а каждой точке которых функция Е принимает постоянное значение.

Лля решения линейного программирования нахождения задачи графическим методом рассматривают линию  $c_1x_1 + c_2x_2 = 0$ , затем строят вектор  $\overline{grad}F = (c_1, c_2)$ , указывающий направление возрастания функции  $F_{\cdot}$ перпендикулярный линии уровня. Начало этого вектора совмещают с началом координат. Линию уровня передвигают параллельно самой себе в направлении вектора  $\overline{grad}F$ , функция F принимает наибольшее значение в последней вершине области допустимых решений при выходе из нее и минимальное значение в первой вершине, при входе в область допустимых решений (см. рис. 1а). В этом случае задача линейного программирования имеет единственное решение. Возможны и другие случаи в зависимости от вида области ограничений и взаимного расположения вектора  $\overline{grad}F = \overline{C}$ : задача не имеет решения (функция не имеет экстремум вообще), задача имеет бесконечное множество решений (функция имеет несколько точек экстремума). Эти случаи отображены на рисунке 1.

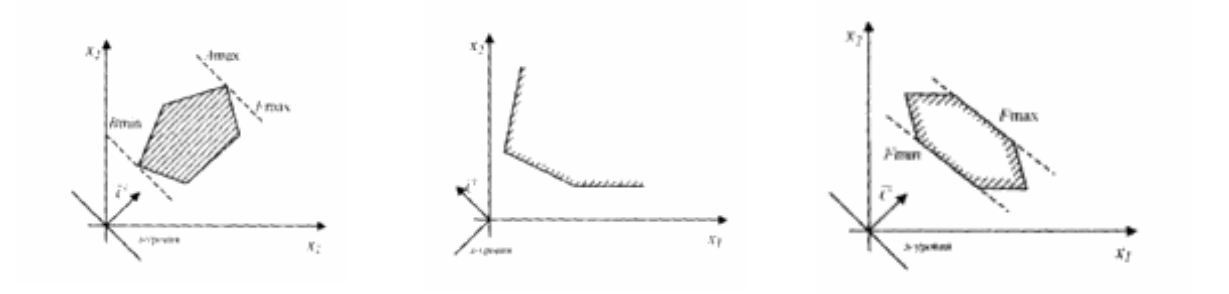

а) экстремум в одной б) точек экстремума в) несколько точек точке нет экстремума

 $P$ ис. 1

В качестве примера решим задачу (5)-(6) графическим способом.

1. Строим область, допустимых решений данной задачи. Каждое из неравенств (5) и (6) определяет полуплоскость с граничной прямой, уравнение

которой получается заменой знака неравенства на знак равенства. Обшая часть этих полуплоскостей и образует допустимую область решения. Чтобы установить, какая же из двух полуплоскостей, на которые граничная прямая делит плоскость  $x_1Ox_2$ , является решением данного неравенства, надо подставить в него координаты любой точки. лежащей по ту или другую сторону от граничной прямой. Если координаты этой точки удовлетворяют данному неравенству, то искомой будет та полуплоскость, в которой расположена взятая точка, если же неравенство не удовлетворяется, то искомой будет другая полуплоскость.

строим прямые  $2x_1 + 4x_2 = 440(I)$ ,  $\frac{1}{2}x_1 + \frac{1}{4}x_2 = 65(II)$ , Итак,  $2x_1 + \frac{5}{2}x_2 = 320(III)$ ,  $x_1 = 0, x_2 = 0(IV)$ . Затем определяем множество точек, определяемое системой ограничений (5) и (6)- многоугольник ОАВСД.

2. строим линию уровня  $80x_1 + 120x_2 = 0$  и вектор  $\overline{grad}F = 80i + 120j$ , т.е.  $\overline{C}$  = (80,120).

3. Определяем последнюю точку при выходе из области допустимых решений. Перемещаем линию уровня в направлении вектора *gradF*. Это будет точка  $B$  (см. рис. 2).

4. Находим координаты точки В, решая систему двух уравнений (I и II).

$$
\begin{cases} 2x_1 + 4x_2 = 440 \\ 2x_1 + \frac{5}{2}x_2 = 320 \end{cases} \Rightarrow B(60,80)
$$

5. Вычисляем значение целевой функции в данной точке:

 $F(B) = 80.60 + 120.80 = 14400$ 

 $F_{\text{max}} = 14400 \text{ (py6.)}$ . На рис. 2 приведена иллюстрация к решению рассмотренной задачи.

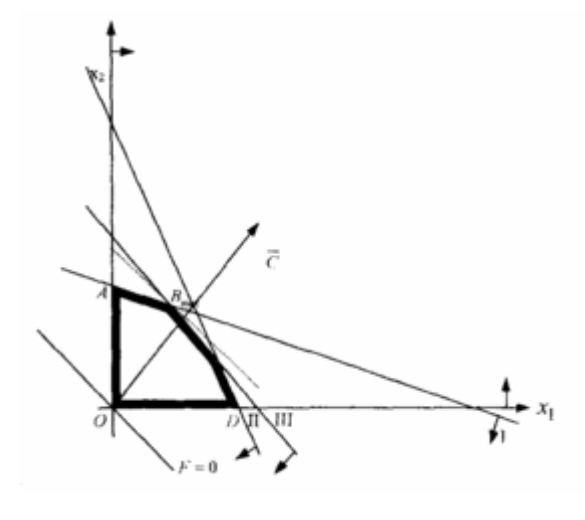

 $P$ ис.  $2$ 

Теперь можно записать ответ: максимальная прибыль от реализации стульев будет 14400 руб., при этом стулья первого вида необходимо изготовить и реализовать 60 единиц, стулья второго вида - 80 единиц.

Видно, что оптимальный план требует полного использования запаса досок и трудовых ресурсов, в то время как обивочная ткань остается в количестве 15 м<sup>2</sup>.

## **Лекция 2**

# **Тема. Симплекс** - **метод решения задачи линейного программирования.**

Рассмотренный графический метод применим к весьма узкому классу ЗЛП, содержащих только две переменные. Задачи, содержащие больше переменных, решаются одним из универсальных методов, который носит название симплексный метод или метод последовательного улучшения плана. Симплекс-метод применяется к задачам, приведенным к каноническому виду и состоит из двух частей:

1-я часть - построение опорного плана,

2-я часть - улучшение полученного опорного плана до оптимального. Опорное решение будет найдено если будут выполнены два условия:

1 условие. Система ограничений должна быть приведена к единичному базису (15), т.е. каждое уравнение системы ограничений разрешают относительно какой-либо переменной. В системе ограничений (15)  $x_3, x_4, x_5$ называются базисными, а х1, х2- свободными.

2 условие. Базисные переменные должны принимать только положительные значения, т.е. свободные члены в каждом ограничении должны быть не отрицательными.

Если эти два условия выполняются, то можно сразу записать одно из опорных решений. Для этого свободные переменные приравниваются к нулю, а базисные переменные - соответствующим свободным членам.

Например, когда мы задачу ЛП (5)-(6) привели к каноническому виду (15), то система ограничений получилась приведенной к единичному базису, причем свободные члены не отрицательны, значит, мы имеем опорный план

 $\bar{x}_{on} = \{0, 0, 440, 65, 320\},\}$ 

и на этом 1-я часть симплекс метода закончена. Приступают ко 2-ой части - улучшают опорный план до оптимального в симплекс - таблице. Дальнейший алгоритм симплекс метода рассмотрим на конкретной задаче.

<u>Задача.</u> Максимизировать функцию  $f = 2x_1 + 5x_2$  при ограничениях

$$
\begin{cases} x_1 + 5x_2 \le 40, \\ 2x_1 + 3x_2 \le 31, \\ 5x_1 + 2x_2 \le 50, \\ x_1 \ge 0, x_2 \ge 0. \end{cases}
$$

Решение. Приводим эту модель к канонической форме, прибавив в левой части каждого неравенства соответственно  $x_3, x_4, x_5$ , - балансовые переменные. Они же будут базисными переменными. Базисные переменные войдут в нелевую функцию  $f(x)$  с нулевыми коэффициентами в результате получим:

$$
f(x) = 2x_1 + 5x_2 + 0x_3 + 0x_4 + 0x_5 \rightarrow \max,
$$

$$
\begin{cases} x_1 + 5x_2 + x_3 = 40, \\ 2x_1 + 3x_2 + x_4 = 31, \\ 5x_1 + 2x_2 + x_5 = 50, \\ x_i \ge 0, j = \overline{1,5}. \end{cases}
$$

Запишем начальное опорное решение:

 $\bar{x}_{on} = \{0, 0, 40, 31, 50\}.$ 

Далее, начинается 2-я часть симплекса. Дальнейшее решение ЗЛП вручную наиболее рационально можно выполнить именно в табличной форме.

Симплекс - таблицу заполняем из коэффициентов при неизвестных из системы ограничений и функции.

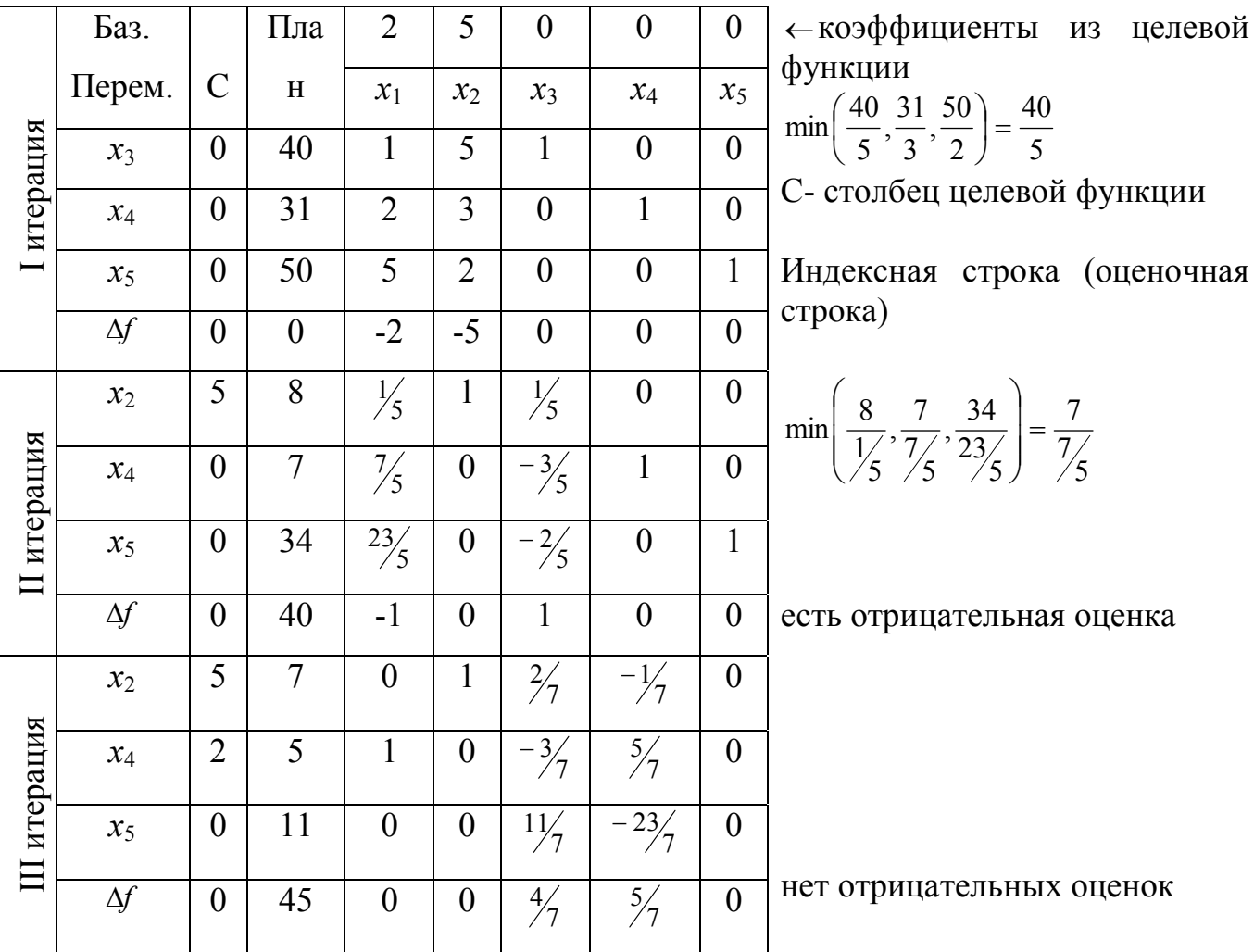

В І таблице элементы индексной строки подсчитывают по следующему правилу:

Элемент оценочной строки равен сумме парных произведений элементов рассматриваемого столбца на элементы второго столбца слева минус элемент из верхней строки, стоящий в рассматриваемом столбце.

В нашем примере это правило выглядит так:

1)  $0.1 + 0.2 + 0.5 - 2 = -2$ 

2)  $0.5 + 0.3 + 0.2 - 5 = -5$ 

Элементы оценочной строки называют оценками, так как они показывают, является ли найденное опорное решение оптимальным или нет. Если задача решается на максимум, то наличие отрицательных оценок указывает на то, что найденное опорное решение не оптимально и его надо улучшить. Если задача решается на минимум, то наличие положительных оценок указывает на не оптимальность данного опорного плана. После составления симплекс - таблицы освобождаются от отрицательных оценок, если решают задачу на максимум; и освобождаются от положительных оценок, если решают задачу на минимум.

От ненужных оценок освобождаются с помощью симплексных преобразований, которые гарантируют, что свободные члены не изменят своих положительных оценок.

Это делается так:

За разрешающий столбец выбирают тот, у которого наибольшая по абсолютной величине отрицательная оценка. (В нашем примере столбец *х*<sub>2</sub>). Если разрешающий столбец не содержит положительных элементов, то это указывает на то, что задача не имеет решения.

Разрешающая строка выбирается по наименьшему положительному отношению свободных членов (3 столбец-план) к соответствующим коэффициентам разрешающего столбца. (В нашем примере: , 5 40 2  $\frac{50}{2}$ 3  $\frac{31}{2}$ 5  $\min\left(\frac{40}{5}, \frac{31}{3}, \frac{50}{3}\right) =$  $\bigg)$  $\left(\frac{40}{5}, \frac{31}{3}, \frac{50}{3}\right)$  $\setminus$  $\left(\frac{40}{5}, \frac{31}{3}, \frac{50}{3}\right) = \frac{40}{5}$ , следовательно, 1-я строка разрешающая).

Разрешающий элемент выбирается на пересечении разрешающего столбца и разрешающей строки. (В нашем примере разрешающий элемент 5)

Составим вторую симплекс таблицу.

В первую очередь заполняются первые два столбика. Выводится из базиса переменная *х*3, с коэффициентом *О* и вводится в базис бывшая свободная переменная *х*<sub>2</sub> с коэффициентом 5. Затем подсчитываем новые элементы разрешающей строки. Для этого старые элементы разрешающей строки делим на разрешающий элемент (на 5), а в разрешающем столбце во 2-ой таблице расставляем нули.

Все остальные элементы, то есть элементы, не стоящие в разрешающей строке или разрешающем столбце, вычисляются по правилу прямоугольника. Рассмотрим воображаемый коэффициентов, прямоугольник двумя противоположными вершинами которого являются разрешающий элемент  $a_{\mu}$ и пересчитываемый коэффициент  $a_{\mu}$ .

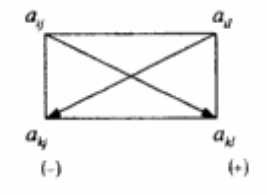

Новый коэффициент  $a^i u$  можно получить как произведение  $a_{ij}$ , на разрешающий элемент  $a_{ij}$ , минус произведение коэффициентов, стоящих в двух других противоположных вершинах прямоугольника, т.е.

$$
a_{kl}=\frac{a_{ij}\cdot a_{kl}-a_{kj}\cdot a_{il}}{a_{ij}},
$$

### Практический совет:

Если в разрешающем уравнении некоторый коэффициент (в том числе и правая часть) равен нулю, то столбец, в котором он стоит, остается без изменений, или если в разрешающем столбце есть нуль, то строка, содержащая нуль, переписывается без изменений.

Примечание: коэффициент индексной строки подсчитывают тоже по правилу прямоугольника.

В нашем примере покажем подсчет элемента по правилу прямоугольника.

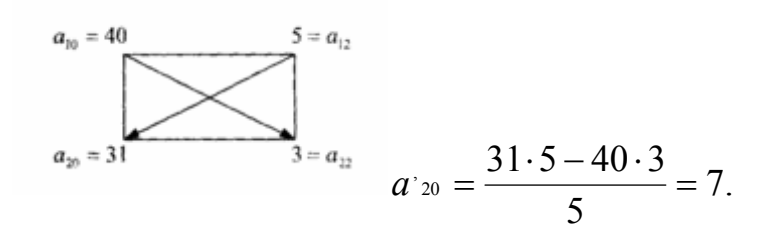

По последней симплексной таблице, где в индексной строке все оценки положительные, записываем оптимальное решение. Для этого базисные переменные, указанные в первом столбце, приравниваем к числам, стоящим в столбце "план". Все остальные переменные являются свободными, они приравниваются к нулю. Получаем оптимальный план:

 $\bar{x}_{\text{omn}} = \{5, 7, 0, 0, 11\}.$ 

При этом прибыль от реализации изделий  $x_1 = 5$  и  $x_2 = 7$  равна  $f_{\text{max}} = 45$ ;  $x_5$ =11 в оптимальном плане означает, что сырье третьего вида не использовано полностью, осталось еще 11 кг, а  $x_3=x_4=0$  говорит о том, что сырье первого и второго вида использовано полностью.

Можно ответ записать коротко:

 $f_{\text{max}} = 45 \text{ ppm} \ \overline{x}_{\text{omn}} = \{5,7\}.$ 

Лекция 3

# ТРАНСПОРТНАЯ ЗАДАЧА ЛИНЕЙНОГО ПРОГРАММИРОВАНИЯ

## 1.1. Математическая модель транспортной задачи (ТЗ)

Пусть имеются m пунктов отправления  $A_1$ ,  $A_2$ , ...,  $A_m$ , в которых находится однородный груз в количествах  $a_1, a_2, ..., a_m$  соответственно, и п пунктов назначения  $B_1, B_2, ..., B_n$ , потребности которых в данном грузе равны  $b_1$ ,  $b_2$ , ...,  $b_n$ . Известны  $c_{ii}$  расходы на перевозку единицы груза из *i*-го пункта отправления в *ј*-й пункт потребления. Требуется составить план перевозок так, чтобы запасы каждого поставщика были бы вывезены, спрос каждого потребителя удовлетворен и общая стоимость всех перевозок была минимальной.

Исхолные ланные транспортной залачи запишем в виде матрицы перевозок (*табл.* 3.1).

 $Ta\delta$ лина 3 1

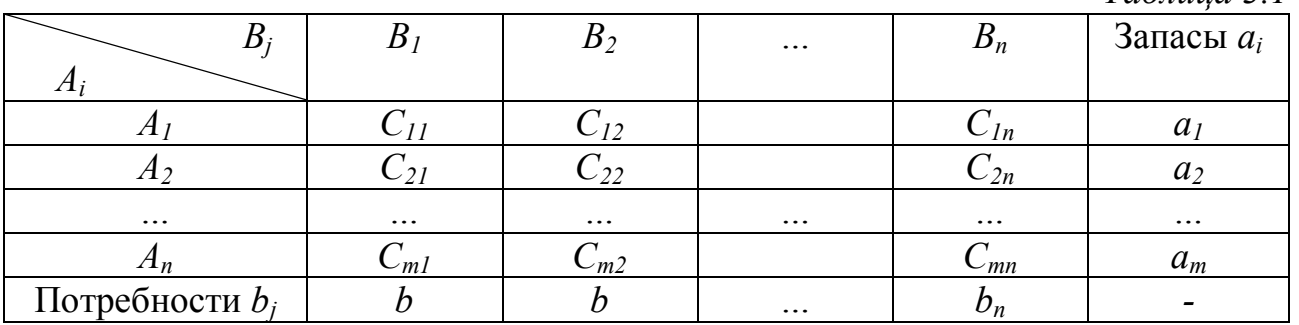

Обозначим через  $x_{ij} \ge 0$   $(i = \overline{1, m}; j = \overline{1, n})$  количество единиц груза, которое нужно перевезти из пункта  $A_i$  в пункт  $B_i$ .

Так как нужно перевезти весь груз из каждого пункта отправления  $A_i$ , то должны выполняться равенства

$$
\begin{cases} x_{11} + x_{12} + \dots + x_{1n} = a_1, \\ x_{21} + x_{22} + \dots + x_{2n} = a_2, \\ \dots \\ x_{m1} + x_{m2} + \dots + x_{mn} = a_m. \end{cases}
$$

В каждый пункт назначения  $B_i$  должен быть завезен весь требуемый груз, потому

 $\begin{cases} x_{11}+x_{21}+...+x_{m1}=b_1,\\ x_{12}+x_{22}+...+x_{m2}=b_2,\\ ...\\ x_{1n}+x_{2n}+...+x_{mn}=b_n. \end{cases}$ 

Стоимость всех запланированных перевозок должна быть минимальной:

$$
f = c_{11}x_{11} + c_{12}x_{12} + ... + c_{mn}x_{mn} \rightarrow \min
$$

Математическая модель транспортной задачи (ТЗ) в общем случае имеет вид:

$$
f = \sum_{i=1}^{m} \sum_{j=1}^{n} c_{ij} x_{ij} \rightarrow \min, \qquad (7)
$$

$$
\sum_{j=1}^{n} x_{ij} = a_i, \quad i = \overline{1, m},
$$
\n
$$
\sum_{i=1}^{m} x_{ij} = b_j, \quad j = \overline{1, n}.
$$
\n(8)

$$
x_{ij} \ge 0, \quad i = \overline{1, m}; \quad j = \overline{1, n}. \tag{9}
$$

Таким образом, математически ТЗ формируется по следующей схеме. Заданы система ограничений (8) при условии (9) и целевая функция (7); требуется среди множества решений системы (8) найти такое неотрицательное решение, которое минимизирует функцию (7).

В рассмотренной модели ТЗ предполагается, что суммарные запасы поставщиков равны суммарным запросам потребителей, т. е.

$$
\sum_{i=1}^{m} a_i = \sum_{j=1}^{n} b_j . \tag{10}
$$

Такая задача называется задачей с правильным балансом, ее модель закрытой.

Для того, чтобы ТЗ линейного программирования имела решение, необходимо и достаточно выполнение равенства (10).

Всякое неотрицательное решение системы линейных уравнений (8), определяемое матрицей  $X = (x_{ij})$ ,  $i = \overline{1,m}$ ,  $j = \overline{1,n}$ , называется планом ТЗ. План  $X^* = (x_{ij}^*)$ ,  $i = \overline{1,m}$ ,  $j = \overline{1,n}$ , при котором целевая функция (7) принимает свое минимальное значение, называется оптимальным планом ТЗ. Матрица  $(c_{ii})$ ,  $i = \overline{1,m}$ ,  $j = \overline{1,n}$  называется матрицей тарифов (издержек или транспортных расходов).

# 1.2. Свойства транспортной задачи

- 1. Ранг матрицы из коэффициентов при неизвестных системы ограничений ТЗ равен  $m + n - 1$ , где *m* и *n* – количество поставщиков и потребителей соответственно.
- 2. ТЗ всегда имеет оптимальный план.
- 3. В ТЗ всегда существуют допустимые планы, содержащие не более
- $m + n 1$  положительных элементов.
- 4. Если в ТЗ все числа  $a_i$ ,  $b_i$  целые, то она имеет оптимальный целочисленный план.

Решение (план перевозок) назовем допустимым, если оно удовлетворяет системе ограничений (8), опорным, если в нем отличны от нуля не более  $m + n - 1$  базисных переменных, остальные равны нулю.

Решение ТЗ разобьем на три этапа:

- определение первоначального допустимого решения;
- проверка найденного решения на оптимальность (оценка плана по критерию стоимости). Если оно оптимальное, то ТЗ решена;
- улучшение начального плана, т.е. последовательный переход от одного плана к другому, связанный с уменьшением суммарной стоимости перевозок.

# 1.3. Методы нахождения начального плана перевозок

Клетки матрицы перевозок, где  $x_{ij} > 0$ , называются базисными, а остальные, где  $x_{ij} = 0 - \cos \omega \omega$ ными.

В матрице есть  $m + n - 1$  базисных клеток. Их число совпадает с числом независимых уравнений - ограничений.

Значение х<sub>іі</sub> в матрице перевозок находится по формуле:

$$
x_{ij} = \min \begin{cases} \text{остаток груза в пункте } A_i; \\ \text{неудовлетворенные потребности в пункте } B_j. \end{cases}
$$
 (11)

Значение  $x_{ij} = 0$  в свободной клетке не пишется явно, а вместо этого в ней ставится точка.

# **3.3.1.** *Метод северо-западного угла*

Вычисление проводим по формуле (11), начиная с элемента *x11*, стоящего в северо-западном углу матрицы перевозок.

*Пример 3.* Найти начальный план перевозок в ТЗ методом северозападного угла

$$
a_i: 15, 25, 5;
$$
  
\n
$$
b_j: 5, 15, 15, 10;
$$
  
\n
$$
C = \begin{pmatrix} 10 & 0 & 20 & 11 \\ 12 & 7 & 9 & 20 \\ 0 & 14 & 16 & 18 \end{pmatrix}.
$$

Запишем матрицу перевозок (табл. 3.2).

*Таблица 3.2*

|                   |               |          |        |                |    |        |       |             | $1$ abrilique $3.2$ |
|-------------------|---------------|----------|--------|----------------|----|--------|-------|-------------|---------------------|
| $B_i\,$           |               | $\bm{B}$ |        | B <sub>2</sub> |    |        | $B_3$ | $B_{\rm 4}$ | Запасы $a_i$        |
| $A_i$             |               |          |        |                |    |        |       |             |                     |
|                   |               | 10       |        |                |    |        | 20    |             |                     |
| A                 | $\mathcal{D}$ |          | 10     |                |    | $\ast$ |       |             | 15                  |
|                   |               | 12       |        |                |    |        |       | 20          |                     |
| $A_2$             | $\ast$        |          |        |                |    | 15     |       |             | 25                  |
|                   |               |          |        |                | 14 |        | 16    | 18          |                     |
| $A_3$             |               |          | $\ast$ |                |    | ∗      |       |             |                     |
|                   |               |          |        |                |    |        |       |             |                     |
| Потребности $b_i$ |               |          |        | 15             |    |        | 15    | 10          | 45                  |

Начинаем с северо-западного угла, т. е.

$$
x_{11} = \min\{15, 5\} = 5.
$$

Тогда в пункте  $B_1$  потребности удовлетворены, и, следовательно,  $x_{21} = 0$ (в табл. 3.2 ставится точка (\*)). Первый столбец выбывает из рассмотрения.

Продолжаем с северо-западного угла, т.е.

 $x_{12} = \min\{15 - 5, 5\} = \min\{10, 15\} = 10$ .

Запасы в пункте  $A_1$  исчерпаны и  $x_{13} = 0$  (в табл. 3.2 ставится точка). Первая строка таблицы выбывает из рассмотрения.

Продолжаем с северо-западного угла:

 $x_{22} = \min\{25, 15 - 10\} = \min\{25, 5\} = 5$ .

Потребности в пункте В<sub>2</sub> удовлетворены, второй столбец выбывает из рассмотрения.

Продолжаем с северо-западного угла:

$$
x_{23} = \min\{25 - 5, 15\} = \min\{20, 15\} = 15 \quad \text{if} \quad x_{33} = 0
$$

Третий столбец выбывает из рассмотрения.

 $x_{24} = min\{25 - 20, 10\} = min\{5, 10\} = 5$ .

Запасы в пункте *А<sup>2</sup>* исчерпаны.

$$
x_{34} = \min\{5, 10 - 5\} = \min\{5, 5\} = 5
$$

Получен начальный план перевозок:

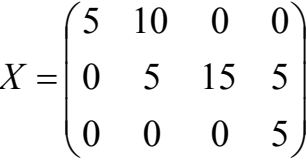

с суммарной стоимостью

$$
f = 5 \cdot 10 + 0 \cdot 10 + 7 \cdot 5 + 9 \cdot 15 + 20 \cdot 5 + 18 \cdot 5 = 410.
$$

Число базисных клеток *m + n* – 1 = 3 + 4 – 1 = 6.

*Примечание.* При нахождении начального плана перевозок возможен случай вырождения, когда в результате вычислений значения *xij* получается, что потребности в пункте *B<sup>j</sup>* удовлетворены, а запасы в пункте *A<sup>i</sup>* исчерпаны. Тогда одновременно из рассмотрения выбывают строка и столбец. Рекомендуется в одну из клеток выбывающих строки и столбца (лучше в клетку с наименьшей стоимостью) ставить так называемый *базисный нуль*. Эта клетка считается базисной (в ней пишется 0), а общее число базисных клеток остается равным

 $m + n - 1$ .

# **3.3.2.** *Метод минимального элемента*

Получаемый методом северо-западного угла, начальный план перевозок не зависит от их стоимости и поэтому в общем случае далек от наилучшего. В методе минимального элемента учитываются затраты на перевозку. Соответствующий начальный план позволяет обеспечить суммарную стоимость перевозок, более близкую к оптимальной.

В этом методе по формуле (11) последовательно заполняются клетки с наименьшей стоимостью перевозок. Если есть несколько клеток с наименьшей стоимостью, то из них выбирается любая.

*Пример 4.* Найти начальный план перевозок в ТЗ (пример 3) методом минимального элемента.

Запишем матрицу перевозок (табл. 3.3).

Таблина 3.3

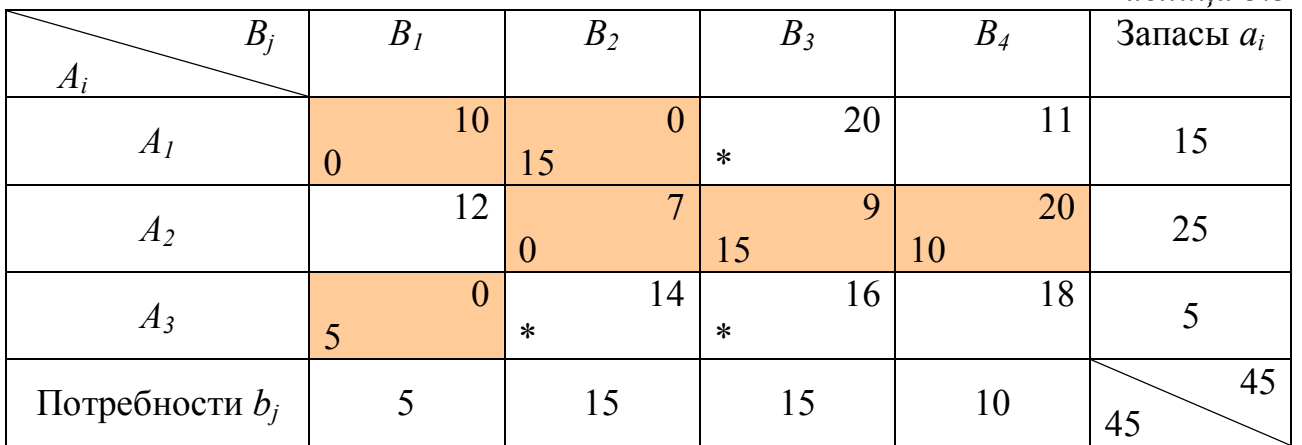

Заполняем клетку с наименьшей стоимостью:

$$
x_{12} = \min\{15, 15\} = 15
$$

Потребности в пункте  $B_2$  удовлетворены, запасы в пункте  $A_1$  исчерпаны – случай вырождения. В клетке с наименьшей стоимостью среди выбывающих клеток ставим базисный нуль  $x_{22} = 0$ .

Среди оставшихся клеток ищем клетку с наименьшей стоимостью:

 $x_{31} = \min\{5, 5\} = 5$  — случай вырождения, базисный нуль  $x_{11} = 0$ .

Из оставшихся клеток заполняем клетку с наименьшей стоимостью:

$$
x_{23} = min\{25, 15\} = 15
$$
.

Потребности в пункте  $B_3$  удовлетворены, выбывает третий столбец.

 $x_{24} = min\{25 - 15, 10\} = min\{10, 10\} = 10$ .

Получен начальный план перевозок:

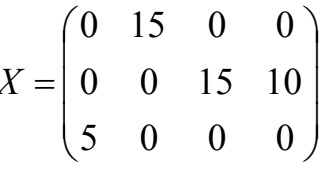

с суммарной стоимостью

$$
f = 10 \cdot 0 + 0 \cdot 15 + 7 \cdot 0 + 9 \cdot 15 + 20 \cdot 10 + 0 \cdot 5 = 355,
$$

которая меньше стоимости, полученной методом северо-западного угла. Число базисных клеток  $m + n - 1 = 3 + 4 - 1 = 6$ .

# Лекция 4

## Тема Метод потенциалов

Метод потенциалов - метод, обеспечивающий улучшение начального плана перевозок. При этом происходит переход от одного плана перевозок к другому (от одной матрицы перевозок к другой) до тех пор, пока уменьшение суммарной стоимости перевозок станет невозможным.

#### $3.4.1.$ Циклы матрицы перевозок

Цикл - замкнутая ломаная с вершинами в клетках и звеньями, расположенными вдоль строк и столбцов матрицы перевозок. В каждой

вершине встречаются два звена, причем одно из них располагается по строке, а другое – по столбцу. Число вершин цикла чётно. Циклом может быть самопересекающаяся ломаная, но точки ее самопересечения не могут быть вершинами цикла.

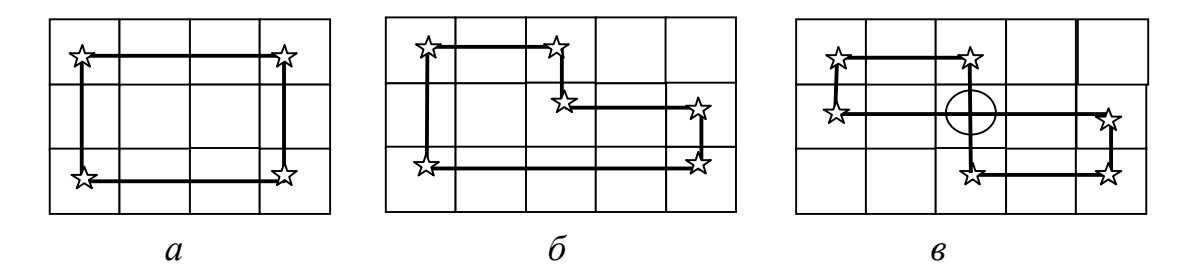

*Рис. 3.* Простейшие циклы

На *рис. 3* звездочкой отмечены клетки матрицы, включенные в состав цикла. На *рис. 3 в* кружком отмечена точка самопересечения.

*Означенный цикл* – цикл, в котором некоторой вершине приписан знак +, а затем при обходе цикла в каком-либо направлении знаки чередуются.

 $C$ двигом по циклу на величину  $\Theta \ge 0$  назовем увеличение объемов перевозок во всех клетках, отмеченных знаком + и уменьшение объемов перевозок на  $\Theta$  во всех клетках цикла, отмеченных знаком -.

# **3.4.2.** *Метод потенциалов, его алгоритм*

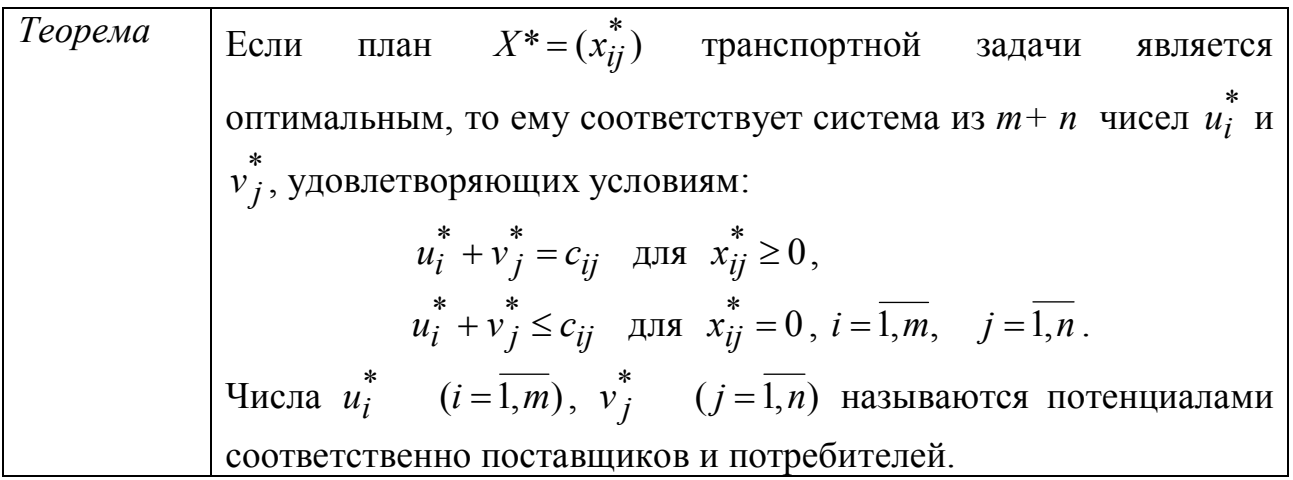

Данная теорема позволяет построить алгоритм нахождения решения транспортной задачи.

# АЛГОРИТМ

- 1. Для ТЗ с *правильным* балансом находим начальный план перевозок методом северо-западного угла или методом минимального элемента.
- 2. Для каждой *базисной клетки* составляем уравнение  $u_i + v_j = c_{ii}$ . Так как число базисных клеток *m + n* – 1, то система *m + n* – 1 уравнений с *m + n*

бесконечное решений. Лля неизвестными имеет множество  $u_1 = 0$ . Тогда все остальные потенциалы определенности положим находятся однозначно. Вносим их в матрицу перевозок.

- 3. Для свободных клеток находим суммы соответствующих потенциалов, помещаем их в нижний правый угол свободных клеток матрицы.
- 4. Для **BCCX** свободных клеток проверяем выполнение условия оптимальности:
	- если  $u_i + v_j \leq c_{ii}$  для всех свободных клеток  $(x_{ii} = 0)$ , то задача решена; выписываем полученный оптимальный план перевозок из последней матрицы, подсчитываем его стоимость;
	- если  $u_i + v_i > c_{ii}$  для одной или нескольких свободных клеток, то переходим к п. 5.

5. Находим ту *свободную клетку*, для которой  $\Delta_{ij} = c_{ij} - (u_i + v_j)$  имеет наибольшее по модулю отрицательное значение. Строим для нее означенный цикл. Свободной клетке приписываем знак +. Все вершины означенного цикла, кроме расположенной в клетке  $(i, j)$ , должны находиться в базисных клетках.

6. Выполняем сдвиг по циклу на величину  $\Theta = \min_{u} \{x_{ij}\}\,$ , равную наименьшему из чисел, стоящих в «отрицательных» вершинах цикла. Если наименьшее значение  $\Theta$  достигается в нескольких «-» клетках, то при сдвиге следует поставить базисный нуль во всех таких клетках, кроме одной. Тогда число базисных клеток сохранится и будет равно  $m + n - 1$ , это необходимо проверять при расчетах. Клетки матрицы, не входящие в цикл, остаются без изменения.

Строим новую матрицу перевозок.

7. Переход к шагу 2.

Примечание. При решении задачи может возникнуть ситуация, в которой  $\Theta = 0$ . Тогда при сдвиге свободная клетка становится базисной  $x_{ii} = 0$ .

Пример 5. Составить математическую модель ТЗ, решить ТЗ:

$$
a_i: 15, 25, 5;
$$
  
\n
$$
b_j: 5, 15, 15, 10;
$$
  
\n
$$
C = \begin{pmatrix} 10 & 0 & 20 & 11 \\ 12 & 7 & 9 & 20 \\ 0 & 14 & 16 & 18 \end{pmatrix}
$$

Запишем матрицу перевозок (табл. 3.4).

Таблица 3.4

| B                 | $B_{I}$ | B <sub>2</sub> | $B_3$ | $B_4$ | $\cdot$<br>Запасы $a_i$ |
|-------------------|---------|----------------|-------|-------|-------------------------|
| $A_i$<br>$A_i$    | 10      |                | 20    | 11    | 15                      |
| $A_2$             | 12      | −              | 9     | 20    | 25                      |
| $A_3$             |         | 14             | 16    | 18    |                         |
| Потребности $b_j$ |         | 15             | 15    | 10    | 45<br>45                |

- 1. Пусть  $x_{ii} > 0$   $(i = \overline{1,3}; j = \overline{1,4})$  количество единиц груза, которое нужно перевезти из пункта  $A_i$  в пункт  $B_i$ .
- 2. Ограничения:

a) no запacам  

$$
\begin{cases} x_{11} + x_{12} + x_{13} + x_{14} = 15, \\ x_{21} + x_{22} + x_{23} + x_{24} = 25, \\ x_{31} + x_{32} + x_{33} + x_{34} = 5; \end{cases}
$$

$$
\begin{cases}\nx_{11} + x_{21} + x_{31} = 5, \\
x_{12} + x_{22} + x_{32} = 15, \\
x_{13} + x_{23} + x_{33} = 15, \\
x_{14} + x_{24} + x_{34} = 10.\n\end{cases}
$$

3. Целевая функция:

 $f = 10x_4 + 0 \cdot x_{12} + 20x_{13} + 1x_{14} + 12x_{21} + ... + 16x_{33} + 18x_{34} \rightarrow \min$ .

Требуется составить план перевозок, чтобы их суммарная стоимость была минимальной.

Данная ТЗ с правильным балансом:  $15 + 25 + 5 = 5 + 15 + 10$ ;  $45 = 45$ .

Начальный план перевозок найден в п. 3.3.2 методом минимального элемента (табл.3.3) Выпишем найденную матрицу перевозок.

Находим потенциалы базисных клеток:

 $v_1 = 10$ ,  $v_2 = 0$ ,  $v_3 = 2$ ,  $v_4 = 13$ .

#### Матрица перевозок

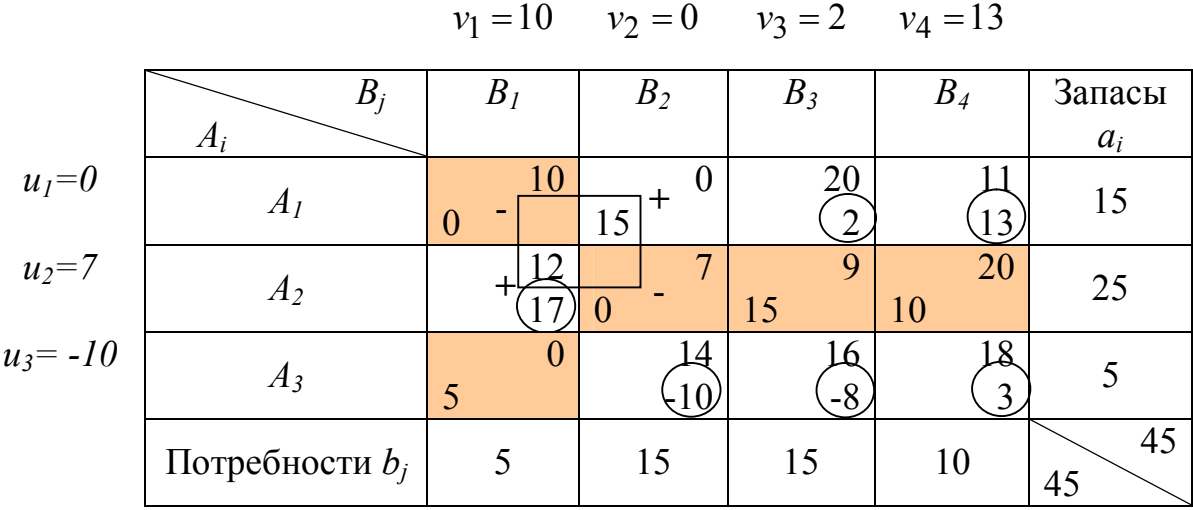

$$
\begin{cases}\n u_1 + v_1 = 10, \\
 u_1 + v_2 = 0, \\
 u_2 + v_2 = 7, \\
 u_2 + v_3 = 9, \\
 u_3 + v_1 = 0, \\
 u_1 = 0;\n\end{cases}\n\begin{cases}\n u_1 = 0, \\
 u_2 = 7, \\
 u_3 = -10, \\
 v_1 = 10, \\
 v_2 = 0, \\
 v_3 = 2, \\
 v_4 = 13.\n\end{cases}
$$

- 7. Для свободных клеток находим суммы соответствующих потенциалов, заносим их в матрицу в нижний правый угол свободных клеток.
- 8. Для свободных клеток проверяем выполнение условия оптимальности:

 $u_i + v_j \le c_{ij}$  для  $x_{ij} = 0$ . Для клеток (1,4) и (2,1) условие не выполнено.

- 9.  $\Delta_{14} = 11 13 = -2$ ,  $\Delta_{21} = 12 17 = -5$ . Для свободных клеток строим обозначенный цикл.
- 10. Производим сдвиг по циклу на  $\Theta = \min_{n \to \infty} \{0,0\} = 0$ . Клетка (2,1) становится

базисной  $x_{12} = 0$ , а клетка  $(1,1)$  – свободной.

- 11. Переходим к шагу 2 алгоритма метода потенциалов.
- 12. Строим новую матрицу перевозок.

#### Матрица перевозок.

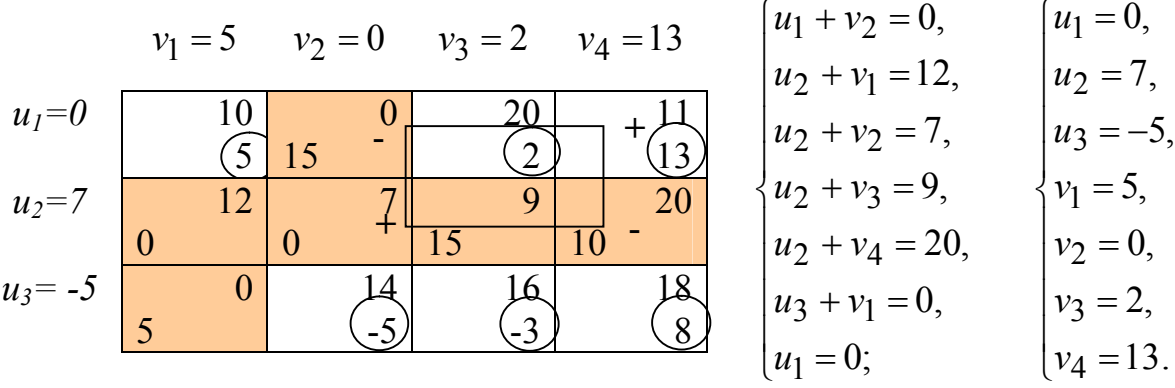

Для свободной клетки (1,4) условие оптимальности не выполнено. Строим для нее обозначенный цикл, осуществляем сдвиг по циклу на  $\Theta = \min_{n=1} \{10;15\} = 10$ . Клетка (1,4) становится базисной  $x_{14} = 10$ , клетка (2,4) - свободной. Строим новую матрицу перевозок.

Матрица перевозок  $v_1 = 5$   $v_2 = 0$   $v_3 = 2$  $v_4 = 11$ 11 10  $\overline{0}$ 20  $u_1=0$ 5  $5<sup>1</sup>$  $\overline{2}$ 10  $\overline{7}$ 12  $\overline{Q}$  $u_2 = 7$ 20 10 15  $18$  $\overline{0}$  $16$  $u_3 = -$ 14 5  $-5$  $\overline{\mathbf{3}}$ 5

 $f = 0.5 + 11.10 + 12.0 + 7.10 +$  $+9.15+0.5=315$ 

13. Переходим к шагу 2 метода потенциалов:

$$
\begin{cases}\n u_1 + v_2 = 0, & |u_1 = 0, \\
 u_1 + v_4 = 11, & |u_2 = 7, \\
 u_2 + v_2 = 12, & |u_3 = -5, \\
 u_2 + v_3 = 9, & |v_2 = 0, \\
 u_3 + v_1 = 0, & |v_3 = 2, \\
 u_1 = 0; & |v_4 = 11.\n\end{cases}
$$

Для всех свободных клеток  $u_i + v_j \leq c_{ij}$ . Полученный план является оптимальным:

$$
X^* = \begin{pmatrix} 0 & 15 & 0 & 10 \\ 0 & 10 & 15 & 10 \\ 5 & 0 & 0 & 0 \end{pmatrix}.
$$

При данном плане стоимость перевозок:

$$
f = 0.5 + 11.10 + 12.0 + 7.10 + 9.15 + 0.5 = 315.
$$

# Лекция 5 Тема. Транспортная задача (Продолжение)

Транспортная задача - задача о наиболее экономичном плане перевозок однородного груза из пункта производства в пункты потребления - является важнейшей частью математического программирования, имеющей обширные практические приложения не только к проблемам транспорта.

линейном программировании Транспортная задача выделяется в определенностью экономической характеристики, особенностями математической модели, наличием специфических методов решения.

Простейшая формулировка транспортной задачи по критерию стоимости следующая: в т пунктах отправления  $(A, A_2, \ldots, A_m)$  находятся соответственно  $(a_1, a_2, ..., a_m)$  единиц однородного груза, который должен быть доставлен *n* потребителям  $(B_1, B_2, ..., B_m)$  в количествах  $(b_1, b_2, ..., b_n)$  единиц. Известны транспортные издержки  $C_i$  перевозок единиц груза из  $i$ — го пункта отправления в *j*-ый пункт потребления. Необходимо составить план перевозок так, чтобы полностью удовлетворить потребности и чтобы суммарные издержки на перевозки были минимальными.

Построим математическую модель задачи. Обозначим через  $x_{ii}$ количество единиц груза, перевозимого из пункта А. в пункт  $B_{\perp}$ . Предполагается, что все  $x_{ii} \ge 0$ . Переменные  $x_{ii}$  должны удовлетворять ограничениям по запасам и по потребностям.

Требуется минимизировать функцию

$$
F = \sum_{i=1}^{m} \sum_{j=1}^{n} C_{ij} x_{ij}
$$
 (20)

при условиях

$$
\sum_{j=1}^{n} x_{ij} = a_i (i = \overline{1,m})
$$
\n(21)

$$
\sum_{i=1}^{m} xij = b_{j} (j = \overline{1, n})
$$
  

$$
x_{ij} \ge 0 (i = \overline{1, m}; j = \overline{1, n})
$$
 (22)

Необходимым и достаточным условием разрешимости транспортной задачи является равенство суммарных запасов суммарным потребностям, т.е.

$$
\sum_{j=1}^{m} a_j = \sum_{j=1}^{n} b_j \tag{23}
$$

Транспортная задача (20)- (22) называется закрытой при условии, что выполняется равенство (23). В противном случае задача называется открытой. Далее мы будем рассматривать задачи закрытого типа поскольку открытая задача сводится к закрытой введением фиктивных потребностей или фиктивных произведенных единиц продукции.

Любое решение транспортной задачи называется распределением поставок. Так как поставки не могут быть отрицательными, речь идет только о допустимых решениях.

Решение транспортной задачи сводится к выбору некоторого допустимого решения (распределение поставок) и *их* последующего перераспределения с тем, чтобы каждое новое распределение снижало общую стоимость затрат на перевозки. Перераспределение поставок осуществляется до тех пор, пока не будет найдено оптимальное распределение поставок.

#### **Алгоритм решения транспортной задачи.**

Разберем на примере постановку и решение транспортной задачи.

Предположим, что с 3-х баз требуется доставить в магазины однородный товар. Пусть на базе *А<sup>1</sup>* имеется 50 единиц груза, на базе *А*<sup>2</sup> - 40 единиц, на базе *А*3*-* 20 единиц. Указанный товар нужно отгрузить 4-м потребителям: *В*1,*В*2,*В*3,*В*<sup>4</sup>

потребности которых составляют соответственно 30, 25, 35, 20 единиц товара. Стоимость перевозки от базы до потребителей запишем в виде таблицы 1.

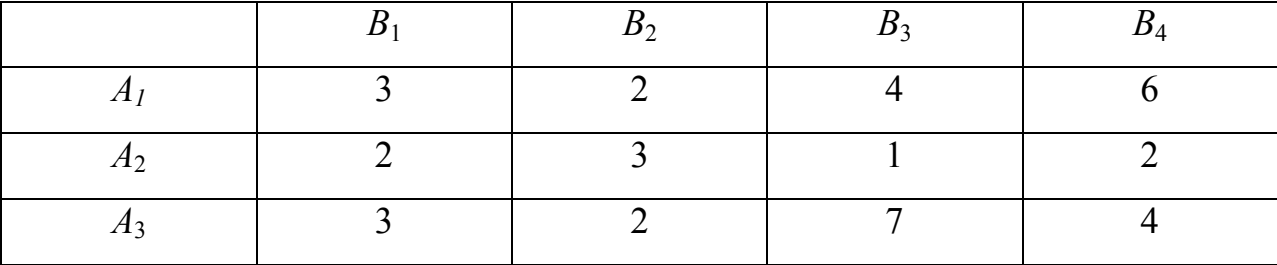

Табл 1.

Требуется составить такой план перевозок груза, который обеспечит минимальные транспортные расходы.

Решение.

**I этап.** Для наглядности перенесем условие задачи в специальную распределительную таблицу, называемой матрицей перевозок.

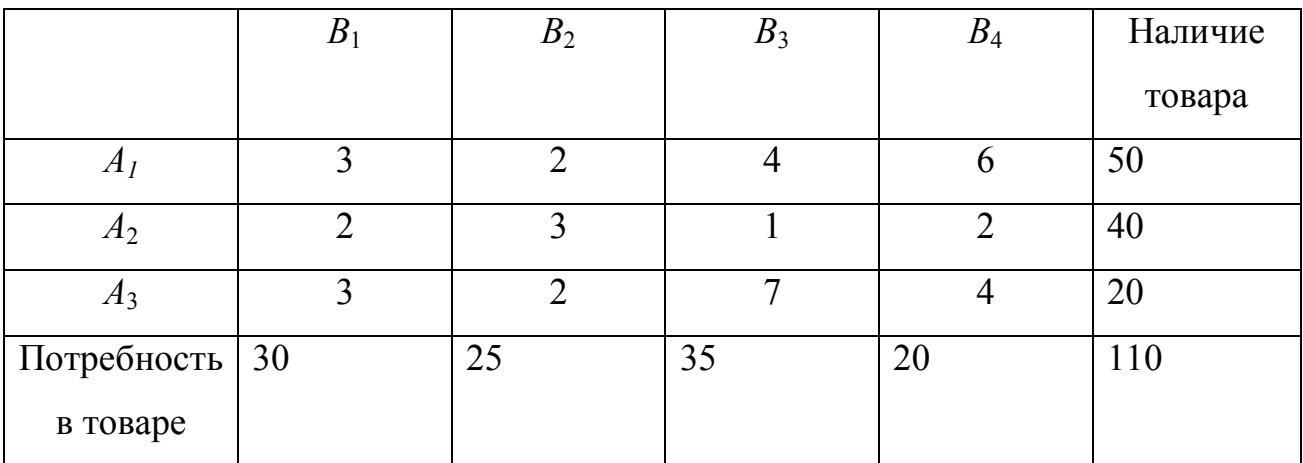

Табл 2.

**II этап.** Составляем математическую модель задачи, для этого вводим неизвестные  $x_{ij}$ , которым являются количество единиц товара, перевозимого от каждого поставщика к каждому потребителю.

 $\overline{1}$  $\int$  $\overline{a}$  $\left\{ \right.$  $\mathbf{I}$  $+ x_{32} + x_{33} + x_{34} =$  $+x_{22}+x_{23}+x_{24}=$  $+ x_{12} + x_{13} + x_{14} =$ 20 40 50  $31$   $\frac{32}{32}$   $\frac{33}{33}$   $\frac{34}{34}$ 21  $\frac{1}{22}$   $\frac{1}{23}$   $\frac{1}{24}$  $11$   $\mathcal{N}_{12}$   $\mathcal{N}_{13}$   $\mathcal{N}_{14}$  $x_{31} + x_{32} + x_{33} + x$  $x_{21} + x_{22} + x_{23} + x$  $x_{11} + x_{12} + x_{13} + x$ 

Ограничения по поставкам.

 $x_{11} + x_{21} + x_{31} = 30$  $x_{12} + x_{22} + x_{32} = 25$ Ограничение по потребителям  $x_{13} + x_{23} + x_{33} = 35$  $x_{14} + x_{24} + x_{34} = 20$  $x_{ii} \ge 0$ ( $i = \overline{1,3}$ ), ( $j = \overline{1,4}$ ) Ограничения по здоровому смыслу. Цель задачи (стоимость всей перевозки) в математической форме  $z(x) = 3x_{11} + 2x_{12} + 4x_{13} + 6x_{14} + 2x_{21} + x_{23} + 2x_{24} + 3x_{31} + 2x_{31} + 7x_{33} + 4x_{34} \rightarrow \text{min}$ 

Проверяем задачу на разрешимость, то есть  $\sum_{i=1}^{3} a_i = \sum_{i=1}^{4} b_i$ , где  $\sum_{i=1}^{3} a_i = 50 + 40 + 20 = 110, \sum_{i=1}^{4} b_i = 30 + 25 + 35 + 20 = 110.$ 

Условимся:

1. Построение опорных решений системы, а также преобразования этих решений будут производиться в таблицах.

2. Если базисное неизвестное  $x_{ii} = a$ , то это число записывается в соответствующей клетке  $(i, j)$ , и эту клетку будем называть загруженной, если же переменная не базисная, то  $x_{ii} = 0$  и соответствующую клетку оставляем свободной.

III этап. Составляем первоначально - исходный план Его можно составлять разными способами.

1 способ. Метол северо-западного угла. Этот метод заключается в том, что заполнение таблицы 2 начинают с левого верхнего угла, двигаясь далее по строке вправо или по столбцу вниз. Занесем в клетку  $(1,1)$  меньшее из чисел  $a_1$ и  $b_1$ , т.е,  $x_1$ =min(50.30)=30, так как запасы поставщика  $A_1(50)$  превышают потребности потребителя  $B_1(30)$ . И в клетку (1,1) записали 30, тем самым полностью удовлетворили потребности  $B_{11}$  запасы 4 уменьшаем на 30 единиц груза. Так как потребности  $B_2$ , равны 25 единицам, то в клетку (1,2) запишем число  $20 = \min(25, 20)$  и первую строку исключим из рассмотрения. Затем загружаем клетку (2.2) величиной  $x_{22}$  min (5. 40) = 5, далее второй столбец закрываем, и загружаем клетку (2,3), даем  $x_{23}$  = 35. Закрываем второй столбец,

но одновременно надо исключить вторую строку, но этого делать нельзя, поэтому в соседнюю клетку (2.4) запишем нулевую поставку  $x_{24} = 0$ . и будем считать клетку загруженной. Далее загружаем клетку (3,4), запишем min(20, 20) = 20. Таким образом, исчерпаны все запасы и удовлетворены все потребности. Итак, начальный план имеет вид:

 $x_{11} = 30; x_{12} = 20; x_{22} = 5; x_{23} = 35; x_{24} = 0; x_{34} = 20.$ 

Для того, чтобы задача имела решение нужно, чтобы любой план или программа перевозок удовлетворяла 2-м условиям разрешимости:

1) условие - число загруженных клеток должно быть равно (*m*+*n*-1), где *т* - число поставщиков, а *п* - число потребителей.

2) условие - загруженные клетки не должны образовывать замкнутого цикла.

Метод северо-западного угля гарантирует выполнение этих двух условий разрешимости.

Ш этап завершается подсчетом стоимости  $1^{\text{ro}}$  плана перевозок:

 $Z1 = 3 \cdot 30 + 2 \cdot 20 + 3 \cdot 5 + 1 \cdot 35 + 2 \cdot 0 + 4 \cdot 20 = 260.$ 

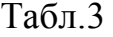

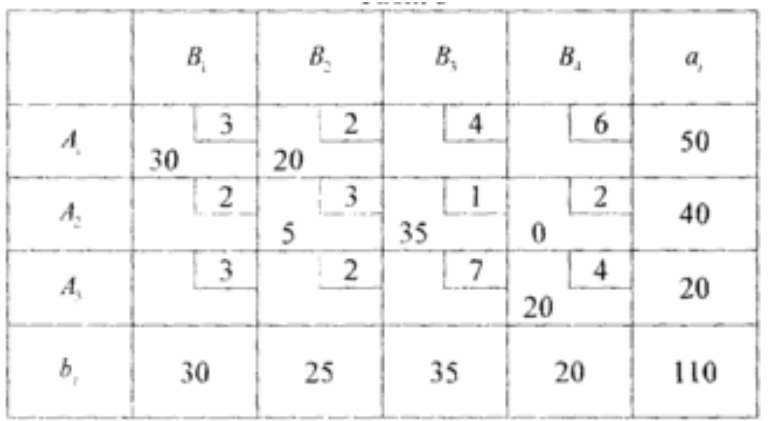

 $m + n - 1 = 3 + 4 - 1 = 6$ -число загруженных клеток.

2 способ. Метод "минимального элемента, В отличие от метода северозападного угла, метод "минимального элемента" учитывает величины затрат С*ij* , позволяет найти опорный план транспортной задачи. при котором общая стоимость перевозок груза меньше, чем стоимость перевозок при плане северозападного угла.

Заполнение таблицы начинается с клетки, имеющей минимальную стоимость перевозок (минимальный тариф). Если таких клеток более одной, то выбирается первая по порядку. В клетку *(i.j)* с наименьшим тарифом помещают наименьшее из чисел  $a_i$  или  $b_j$  Затем из рассмотрения исключают строку, соответствующую поставщику, запасы которого полностью израсходованы, или столбец, соответствующий потребителю, спрос которого полностью удовлетворен. Далее из оставшихся клеток таблицы снова выбирают клетку с наименьшим тарифом, и процесс распределения запасов продолжают до тех пор, пока все они не будут распределены, а спрос удовлетворен. В завершении проверяем число загруженных клеток:  $m + n - 1 = 3 + 4 - 1 = 6$  (см. табл.4). Если же число загруженных клеток будет меньше, то следует загрузить нулем клетку с наименьшим тарифом, но такую, чтобы она не образовывала замкнутого цикла.

Посмотрим на нашем примере.

Табл. 4

| 13457411<br>$\overline{a}$ |    |                |                                          |                |     |  |  |  |
|----------------------------|----|----------------|------------------------------------------|----------------|-----|--|--|--|
|                            | B  | B <sub>2</sub> | В                                        | B <sub>4</sub> | a,  |  |  |  |
|                            | 25 | 25             |                                          | 6              | 50  |  |  |  |
| л,                         |    |                | <b>branch</b><br><b>STATISTICS</b><br>35 |                | 40  |  |  |  |
| $A_{\rm s}$                |    | 0              |                                          |                | 20  |  |  |  |
| Ь,                         | 30 | 25             | 35                                       | 20             | 110 |  |  |  |

Вначале заполняем клетку (2,3) с тарифом *С23=1,*min(35.40) = 35; затем клетку (1,2):  $x_{12}$ =min(25.50)=25, и т.д.

 $Z_1 = 3 \cdot 25 + 2 \cdot 25 + 2 \cdot 5 + 1 \cdot 35 + 2 \cdot 0 + 4 \cdot 20 = 250.$ 

Метод потенциалов.

Переходим теперь к процессу последовательного улучшения исходного плана до оптимального методом потенциалов, сущность которого состоит в следующем.

**IV этап.** Дадим оценку исходному опорному плану.

І шаг. После того, как найлем исходный опорный план перевозок, каждому поставщику  $A_i(i=\overline{1,m})$  ставим в соответствие некоторое число  $U_i = (i = \overline{1,m})$ 

называемое потенциалом поставщика  $A_i$ , а каждому потребителю  $B_j$  $(j = \overline{1, n})$  некоторое число  $V_i(j = \overline{1,n})$  называемое потенциалом потребителя  $B_i$ .

Числа  $U_i$ и  $V_j$ выбираются так, чтобы в любой загруженной клетке сумма их равнялась тарифу этой клетки, т.е.  $U_i + V_j = C_{ij}$ . Так как количество всех чисел  $U_i$ и  $V_i$  составляет  $(m+n)$ , а занятых клеток  $(m+n-1)$ , то для определения чисел  $U_i$ и  $V_j$  придется решать систему из  $(m+n-1)$  уравнений  $U_i + V_j = C_{ij}$  с  $(m+n)$ неизвестными. Одному из неизвестных нужно придать произвольное значение и определить остальные.

Покажем 1 шаг на примере таблицы 4.

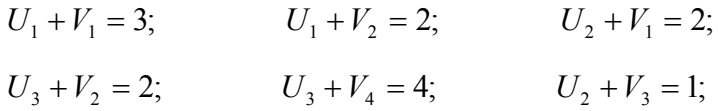

Полагая  $U_1 = 0$ , находим остальные потенциалы: V<sub>1</sub>=3; V<sub>2</sub>=2; U<sub>2</sub>=-1; V<sub>3</sub>=2;  $U_3=0$ ;  $V_4=4$ .

2 шаг. Далее для оценки плана просматриваются свободные клетки, для которых определяются косвенные тарифы  $C'_{ij}$ , где  $C'_{ij} = U_i + V_j$ , т.е. в нашей задаче

$$
C'_{13} = U_1 + V_3 = 0 + 2 = 0; \t C'_{22} = U_2 + V_2 = -1 + 2 = 1;
$$
  
\n
$$
C'_{24} = U_2 + V_4 = -1 + 4 = 3; \t C'_{31} = U_3 + V_1 = 0 + 3 = 3;
$$
  
\n
$$
C'_{33} = U_3 + V_3 = 0 + 2 = 2; \t C'_{14} = U_1 + V_4 = 0 + 4 = 4;
$$

3 шаг. Для каждой свободной клетки вычисляется оценка - разность между тарифом клетки и ее косвенным тарифом  $\Delta_{ij} = C_{ij} - C'_{ij}$ . План оптимален тогла, когла по каждой свободной клетке эта оценка неотрицательна.

 $\Delta_{13} = C_{13} - C_{13}' = 4 - 2 = 2;$   $\Delta_{14} = C_{14} - C_{14}' = 6 - 4 = 2;$  $\Delta_{22} = C_{22} - C_{22}' = 3 - 1 = 2;$   $\Delta_{24} = C_{24} - C_{24}' = 2 - 3 = -1;$  $\Delta_{31} = C_{31} - C_{31}' = 3 - 3 = 0;$   $\Delta_{33} = C_{33} - C_{33}' = 7 - 2 = 5.$ 

Полученный план перевозок (в таблице 4) не является оптимальным, так как среди оценок  $\Delta_{ij}$  имеется отрицательная оценка  $\Delta_{i} = -1$ .

**V этап.** Построение нового плана. Если есть хотя бы одна отрицательная оценка, то план надо улучшить, а делается это следующим образом. Загружают ту клетку. у которой оценка отрицательная. Если будет несколько отрицательных оценок, то выбирают клетку для загрузки, у которой отрицательная оценка наибольшая по абсолютной величине. Для наиболее перспективной клетки строится замкнутый цикл, то есть замкнутый путь, соединяющий выбранную незаполненную клетку с ней же самой и проходящий через заполненные клетки. Для каждой свободной клетки существует только один цикл.

В нашем примере  $\Delta_{24} = -1$ , следовательно, в качестве свободной клетки берем клетку (2,4) и строим замкнутый цикл, который будет включать клетки: (2,4), (2,1), (1,1), (1,2), (3,2), (3,4), (2,4) (см. табл*.* 4). В каждой клетке цикла, начиная со свободной, проставляем поочередно знаки «+» и «-». В клетках со знаком **«-»** (они еще называются четные клетки) выбирают наименьший груз, который "перемещается" по клеткам замкнутого цикла, т.е. прибавляется поставкам *õij* в клетках со знакам плюс (включая свободную) и вычитается в клетках со знаком минус. В результате такого перемещения груза по циклу получим новый план перевозок. Новый план переносят в другую таблицу, и затем дают ему оценку. Процесс продолжается до тех пор пока не получим все положительные оценки (можно и 0). По таблице 4 находим  $\theta = \min(5, 25, 20)$ *=*5*.* Перемещаем *5* единиц по циклу, тем самым строим новый план:

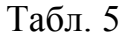

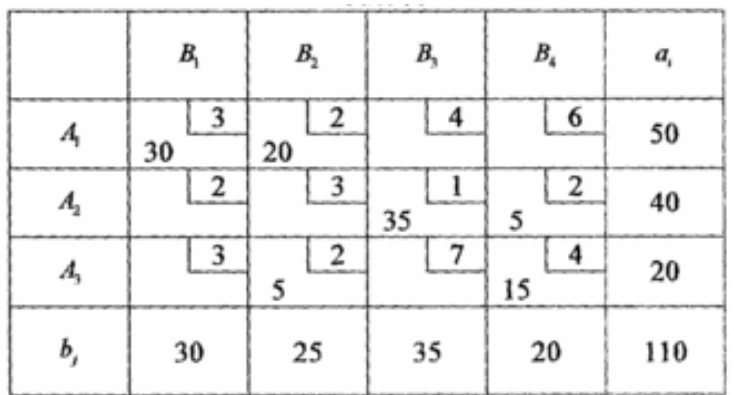

$$
Z_2 = 3 \cdot 30 + 2 \cdot 20 + 2 \cdot 5 + 1 \cdot 35 + 2 \cdot 5 + 4 \cdot 15 = 245.
$$

Полученный план не вырожденный, так как число занятых клеток  $(m+n-1) = 6$ , оценим этот план. Аналогично предыдущему рассуждению

Определяем потенциалы:  $U_1 = 0, U_2 = -2, U_3 = 0$ 

$$
V_1 = 3, V_2 = 2, V_3 = 3, V_4 = 4.
$$

Определяем косвенные тарифы

$$
C'_{13} = 0 + 3 = 3; C'_{14} = 0 + 4 = 4; C'_{21} = -2 + 3 = 1;
$$
  

$$
C'_{22} = -2 + 3 = 0; C'_{31} = 0 + 3 = 3; C'_{33} = 0 + 3 = 3.
$$

Находим оценки для свободных клеток:

$$
\Delta_{13} = 4 - 3 = 1; \Delta_{14} = 6 - 4 = 2; \Delta_{21} = 2 - 1 = 1;
$$
  

$$
\Delta_{22} = 3 - 0 = 3; \Delta_{31} = 3 - 3 = 0; \Delta_{33} = 7 - 3 = 4.
$$

Полученный план перевозок является оптимальным, т.к в нем нет ни одной отрицательной оценки.

Оптимальный план можно представить в виде

$$
X_{\text{onm}} = \begin{Bmatrix} 30 & 20 & 0 & 0 \\ 0 & 0 & 35 & 5 \\ 0 & 5 & 0 & 15 \end{Bmatrix}
$$
 транспортные расходы по этому плану

составляют

 $z_{\text{min}} = z_2 = 245$ - условных единиц.

# Лекция 5

## Тема. Двойственность в линейном программировании

Составление двойственных задач

Каждой задаче линейного программирования может быть поставлена в соответствие другая вполне определенная задача линейного программирования, такая, что при решении одной из них одновременно решается и другая. Эти задачи были названы парой взаимодвойственных задач.

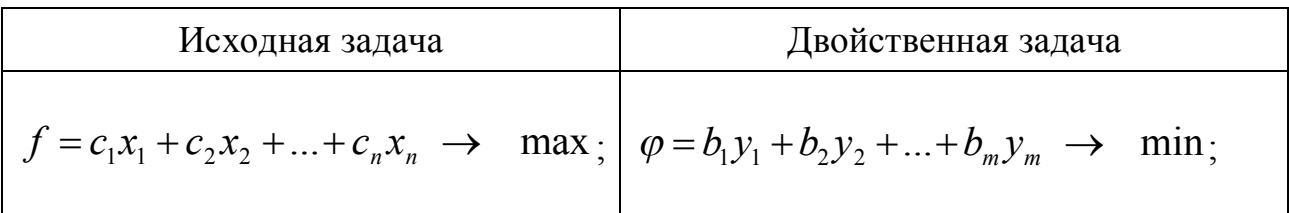

$$
\begin{cases}\na_{11}x_{1} + a_{12}x_{2} + ... + a_{1n}x_{n} \leq b_{1}, \\
a_{21}x_{1} + a_{22}x_{2} + ... + a_{2n}x_{n} \leq b_{2}, \\
\vdots \\
a_{k1}x_{1} + a_{k2}x_{2} + ... + a_{kn}x_{n} \leq b_{k}, \\
a_{k1}x_{1} + a_{k1}x_{2} + ... + a_{k1}x_{n} = b_{k+1}, \\
\vdots \\
a_{m1}x_{1} + a_{m2}x_{2} + ... + a_{mn}x_{n} = b_{m}, \\
x_{j} \geq 0, \quad j = \overline{1, l}, \quad l \leq n\n\end{cases}\n\begin{cases}\na_{11}y_{1} + a_{21}y_{2} + ... + a_{m1}x_{m} \geq c_{1}, \\
a_{12}y_{1} + a_{22}y_{2} + ... + a_{m2}y_{n} \geq c_{2}, \\
a_{1l}y_{1} + a_{2l}y_{2} + ... + a_{ml}y_{m} \geq c_{l}, \\
a_{1n}y_{1} + a_{2l+1}y_{2} + ... + a_{mn}y_{m} = c_{l+1}, \\
\vdots \\
a_{1n}y_{1} + a_{2n}y_{2} + ... + a_{mn}y_{m} = c_{m}, \\
y_{i} \geq 0, \quad i = \overline{1, k}, \quad k \leq m\n\end{cases}
$$

# Правила построения двойственной пары

- 1. Целевая функция исходной задачи задается на максимум, а целевая функция двойственной - на минимум.
- 2. Коэффициенты при переменных в системах ограничений описываются матрицами, которые являются транспонированными относительно друг друга.
- 3. Число переменных в двойственной задаче равно числу соотношений в системе ограничений исходной задачи. Число ограничений в системе двойственной задачи равно числу переменных в исходной задаче.
- 4. Коэффициенты при переменных в целевой функции одной задачи являются свободными членами системы ограничений другой задачи и наоборот.
- 5. Если переменную исходной задачи наложено на  $\overline{\mathbf{i}}$ условие неотрицательности  $x_j \ge 0$ , то *j*-тое ограничение двойственной задачи является неравенством. Если  $x_j$  может принимать как положительные, так и отрицательные значения, то *j*-тое соотношение в системе ограничений двойственной задачи - уравнение.

Аналогично связаны ограничения исходной задачи и переменные двойственной. Если *i*-тое соотношение в системе исходной задачи является неравенством, то *i*-тая переменная двойственной задачи  $y_i \ge 0$ . В противном случае  $y_i$  может принимать как положительные, так и отрицательные значения.

# 1.4. Основные теоремы двойственности

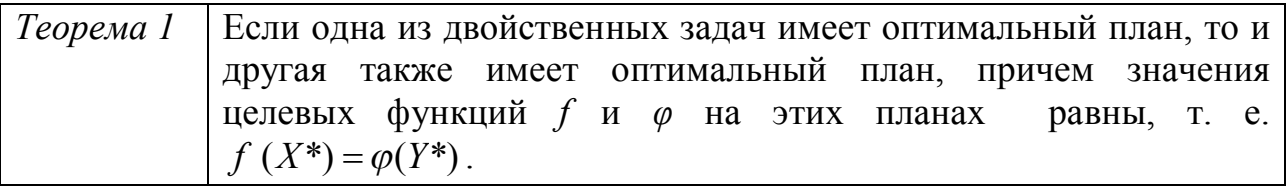

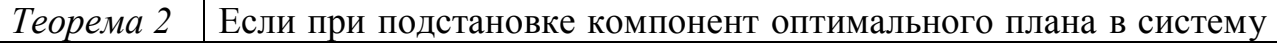

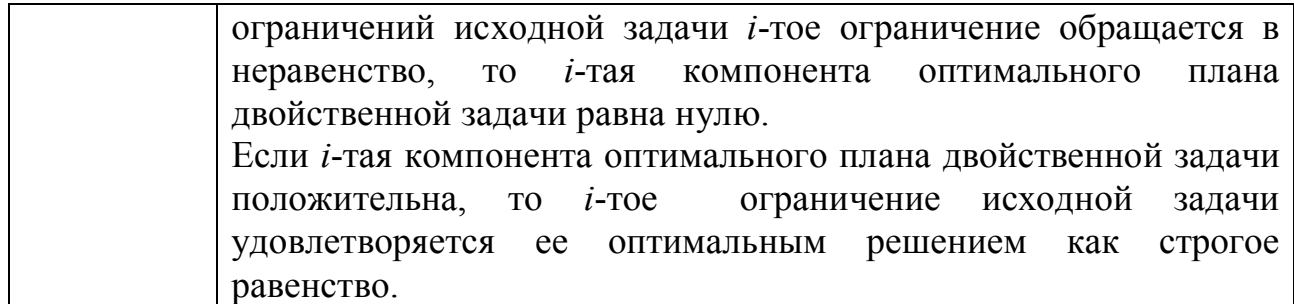

Примечание. Геометрическая интерпретация двойственных задач. При решении двойственных задач возможны три случая:

- обе задачи разрешимы;
- области допустимых решений обеих задач пусты;
- одна задача имеет неограниченную область допустимых решений, вторая - пустую.

Для данной задачи составить двойственную, решить ее Пример 2. графическим методом, и, используя теоремы двойственности, найти решение данной задачи.

$$
f = -x_1 - 7x_2 - 8x_3 + x_4 + 4x_5 \rightarrow \max ;
$$
  

$$
\begin{cases} x_1 + x_2 - x_3 - x_4 - x_5 = 1, \\ -x_1 + x_2 + 2x_3 - x_4 - 2x_5 = 4, \\ x_j \ge 0, \quad j = \overline{1, 5}. \end{cases}
$$

### Решение.

- 1. Составим матрицу из коэффициентов при неизвестных, свободных членах и коэффициентах целевой функции (f).
- 2. Транспонируем полученную матрицу (т. е. заменяем строки на столбцы).
- 3. По транспонированной матрице составляем двойственную систему ограничений и целевую функцию (ф)

$$
\begin{pmatrix} 1 & 1 & -1 & -1 & -1 & 1 \ -1 & 1 & 2 & -1 & -2 & 4 \ -1 & -7 & -8 & 1 & 4 & f \end{pmatrix} \rightarrow \begin{pmatrix} 1 & -1 & -1 & -1 \ 1 & 1 & 2 & -8 \ -1 & -1 & 2 & 4 \ -1 & -1 & 1 & 1 \ 1 & 4 & \varphi \end{pmatrix};
$$

$$
\varphi = y_1 + 4y_2 \rightarrow \min ;
$$

$$
\begin{cases}\ny_1 - y_2 \ge -1, (1) \\
y_1 + y_2 \ge -7, (2) \\
-y_1 + 2y_2 \ge -8, (3) \\
-y_1 - y_2 \ge 1, (4) \\
-y_1 - 2y_2 \ge 4, (5)\n\end{cases}
$$

Функция ф минимизируется, так как целевая функция исходной задачи максимизируется.

Поскольку на переменные исходной задачи наложены условия неотрицательности  $x_j \ge 0$  ( $j = \overline{1,5}$ ), то соотношения (1) − (5) в системе ограничений двойственной задачи являются неравенствами. Переменные у<sub>1</sub>, у<sub>2</sub> не должны удовлетворять условию неотрицательности, т.к. они соответствуют ограничениям- неравенствам исходной задачи.

Решим полученную задачу графическим методом. На рис. 2 изображены: задачи,  $\overrightarrow{grad} \varphi = \overrightarrow{i} + 4\overrightarrow{j}$ , линии уровня и область допустимых решений оптимальное решение задачи,  $Y^* = (-2, -5)$  и  $\varphi(Y^*) = -22$ .

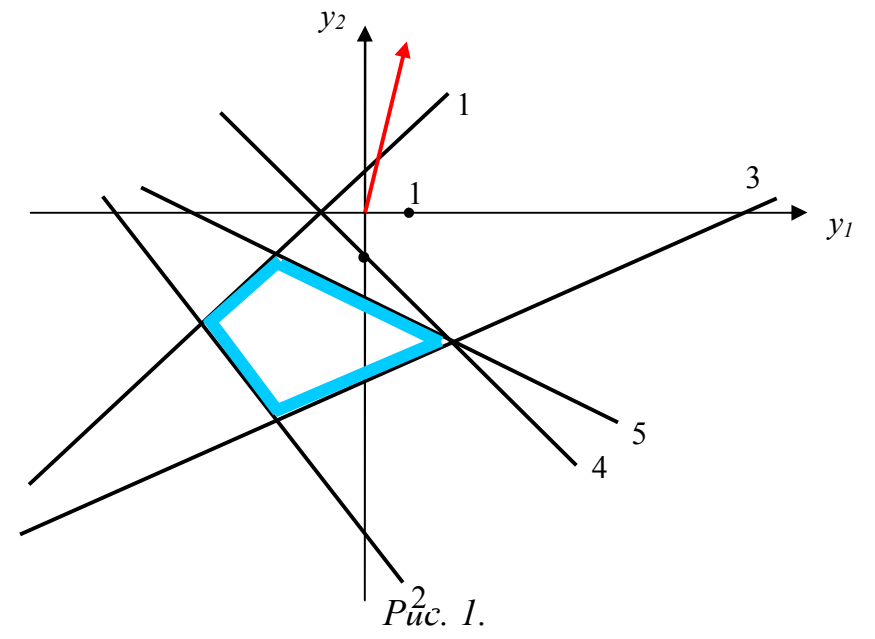

По первой теореме двойственности

$$
f(X^*) = \varphi(Y^*) = -22.
$$

Подставим оптимальное решение  $Y^* = (-2, -5)$  в систему ограничений. Получим ограничения

$$
\begin{cases}\n-2+5=3, & 3 > -1 \implies x_1^* = 0, \\
-2-5=-7, \\
2-10=-8, \\
2+5=7, & 7 > 1 \implies x_4^* = 0, \\
2+10=12, & 12 > 4 \implies x_5^* = 0.\n\end{cases}
$$

1, 4, 5 выполняются как строгие неравенства. Согласно второй теореме соответствующие компоненты двойственности оптимального плана двойственной задачи, т.е. исходной задачи, равны нулю:  $x_1^* = x_2^* = x_3^* = 0$ . Учитывая это, из системы ограничений исходной задачи найдем ее оптимальное решение:

$$
-\begin{cases} x_2^* - x_3^* = 1, \\ x_2^* + 2x_3^* = 4, \\ -3x_3^* = -3, \\ x_3^* = 1. \end{cases}
$$
  

$$
\begin{cases} x_1^* = 0, \\ x_2^* = 2, \\ x_3^* = 1, \\ x_4^* = 0, \\ x_5^* = 0. \end{cases}
$$

 $X^* = (0; 2; 1; 0; 0).$ 

**Omsem:**  $f_{\text{max}} = -22 \text{ \text{ }mpn \text{ }X^* = (0; 2; 1; 0; 0).$ 

## Лекция 6

# Решение задачи линейного программирования методом искусственного базиса

Пусть имеется исходная задача (1)-(3). Тогда построим расширенную задачу:

$$
\widetilde{F} = F - M\widetilde{F} \rightarrow \max
$$
\n
$$
\widetilde{D} \in R^{n+m}
$$
\n
$$
\begin{cases}\na_{11}x_1 + \dots + a_{1n}x_n + x_{n+1} = b_1 \quad (4') \\
a_{21}x_1 + \dots + a_{2n}x_n + x_{n+2} = b_2\n\end{cases}
$$
\n
$$
\begin{cases}\na_{m1}x_1 + \dots + a_{mn}x_n + \dots + a_{mnm}x_n = b_m \\
x_j \ge 0, \quad j = 1, n+m\n\end{cases}
$$
\n
$$
x_j \ge 0, \quad j = 1, n+m
$$
\n
$$
M - \text{CKOIB YTOJHO GOJbIIIOe VICJO (MHOKKITEJIb).}
$$
\n
$$
M\widetilde{F} - \text{IUTPap} \text{a a hayyIIIenue orpanнчений.}
$$
\n
$$
\widetilde{F} = F - M \sum_{j=n+1}^{m+n} x_j \rightarrow \text{max}
$$
\n**Teopema 10**: \n
$$
\text{IVCTb } \widetilde{x}^* = (\widetilde{x}_1^*, \dots, \widetilde{x}_n^*, \widetilde{x}_{n+1}^*, \dots, \widetilde{x}_{n+m}^*) \in \widetilde{D} - \text{OITUMAJJbHOe} \text{ pellerhe}
$$

расширенной задачи, тогда:

если искусственные переменные  $\tilde{x}_{n+i}^* = 0$ ,  $i = \overline{1,m}$ , то решение  $\widetilde{x}^* = (\widetilde{x}_1^*, ..., \widetilde{x}_n^*, \widetilde{x}_{n+1}^*, ... \widetilde{x}_{n+m}^*) \in \widetilde{D}$  является оптимальным и для исходной задачи.

если на оптимальном решении вспомогательной задачи хотя бы одна искусственная переменная не равна нулю, то область допустимых решений исходной задачи пуста.

если расширенная задача неразрешима из-за неограниченности критерия, то и исходная задача неразрешима из-за неограниченности критерия. Замечание: если исходная задача является задачей минимизации.

критерий расширенной задачи должен иметь вид  $\widetilde{\widetilde{F}} = F + M \sum_{i=n+1}^{m+n} x_i \to \min$ .

## Пример решения задачи методом искусственного базиса

 $\mathbf{1}$ . Содержательное описание.

Суточная потребность человека в витаминах и минеральных веществах удовлетворяется за счет потребления двух продуктов: апельсинов и черной икры. Содержание питательных веществ в продуктах (мг/100г), суточные нормы их потребления (мг) и цена продуктов (руб/кг) задаются таблицей:

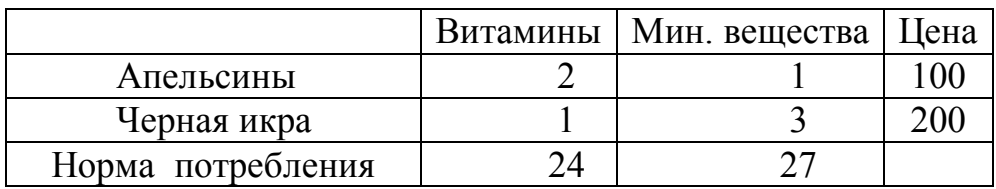

При этом в рационе питания черной икры должно быть не более 800 грамм. Найти суточный рацион минимальной стоимости.

Математическая модель.  $\overline{2}$ .

2.1. Управляемые параметры.

 $x_1[100r]$  – количество апельсинов в рационе

 $x_2[100r]$  – количество икры в рационе

 $\bar{x} = (x_1, x_2)$ 

2.2. Ограничения.

 $g_1(\bar{x})$  – содержание витаминов в рационе

 $g_2(\bar{x})$  – содержание икры в рационе

$$
2x_1 + x_2 \ge 24
$$
  
\n
$$
x_1 + 3x_2 \ge 27
$$
  
\n
$$
x_2 \le 8
$$
  
\n
$$
x_1 \ge 0
$$
  
\n
$$
x > 0
$$

3. Формулировка цели:

 $F(\overline{x}) = 10x_1 + 20x_2 \rightarrow \text{min} - \text{CTOMMOCTB} \text{рациона.}$ 

Приведем задачу к каноническому виду:

 $F(x) = 10x_1 + 20x_2 \rightarrow min$ 

$$
D\begin{cases} 2x_1 + x_2 - x_3 = 24 \\ x_1 + 3x_2 - x_4 = 27 \\ x_2 + x_5 = 8 \\ x_j \ge 0, \quad j = \overline{1,5} \\ \widetilde{F} = 10x_1 + 20x_2 + M(x_6 + x_7) \rightarrow \text{min} \\ 2x_1 + x_2 - x_3 + x_6 = 24 \\ x_1 + 3x_2 - x_4 + x_5 = 27 \\ x_2 + x_5 = 8 \\ x_j \ge 0, \quad j = \overline{1,7} \\ x^0 = (0,0,0,0,8,24,27) \end{cases}
$$

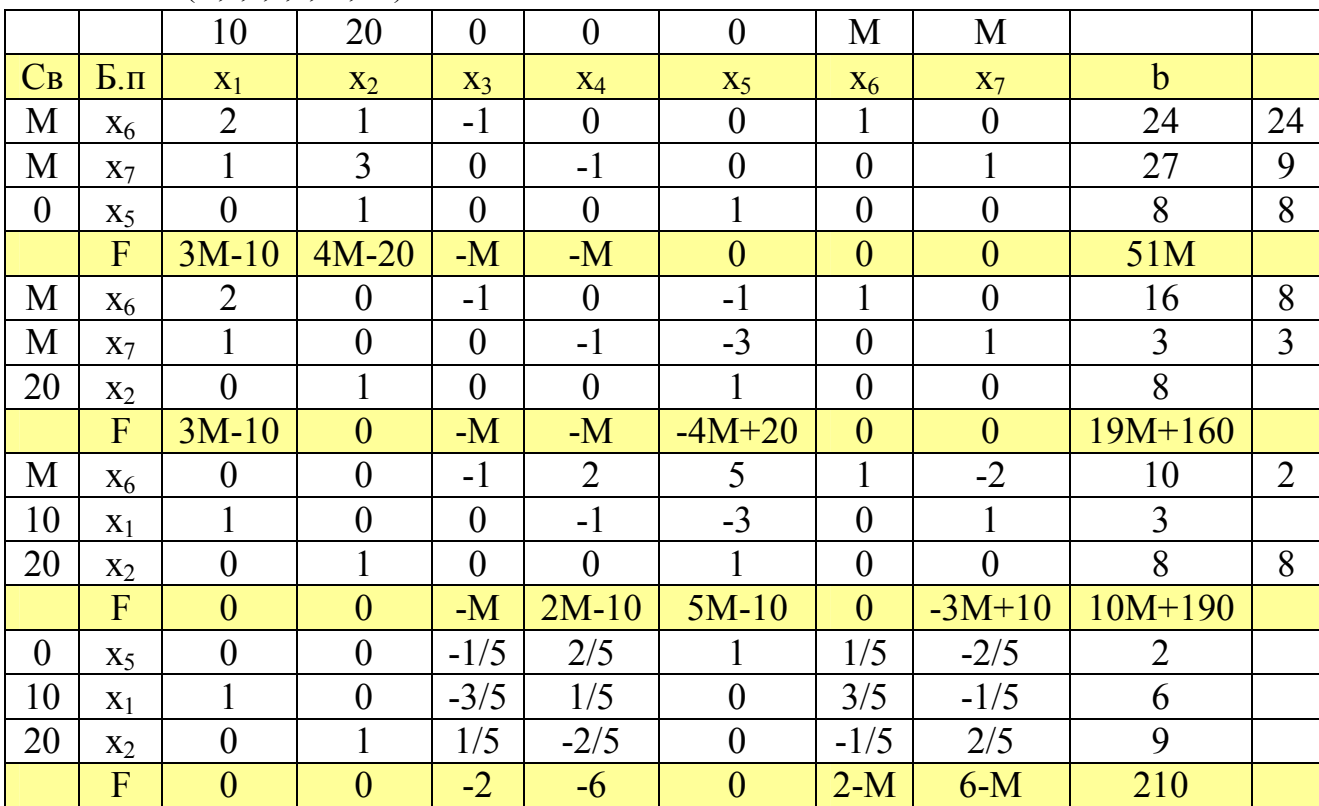

 $\overline{x}^1 = (0,8,0,0,0,16,3)$  $F(x^{1}) = 19M + 160$  $\overline{x}^2$  = (3,8,0,0,0,10,0)  $F(\overline{x}^2) = 10M + 190$  $\overline{x}^3$  = (9,6,0,0,2,0,0)  $F(x^{2}) = 210$ 

Таким образом, рацион должен содержать 900 г. апельсинов и 600 г. черной икры. Тогда он будет удовлетворять суточной потребности человека в минеральных веществах и витаминах, а также будет иметь наименьшую стоимость в 210руб.